### Basics of C programming

<span id="page-0-0"></span>Course: Introduction to Programming and Data Structure

#### Laltu Sardar

Institute for Advancing Intelligence (IAI), TCG Centres for Research and Education in Science and Technology (TCG Crest)

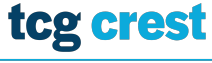

**Inventing Harmonious Future** 

#### January 31, 2022

tcg crest Invention Harmoninus Future

Laltu Sardar (IAI, TCG Crest) [Intro to Programming & data Structures](#page-38-0) January 31, 2022 1/36

## The first C program

```
1 \sqrt{\frac{1}{\sqrt{3}}} // File Name: hello.c
      // Printing Hello world
      \#include \ltstdio.h>main()5 {
           print(f("hello, world \n');
\frac{6}{7}\lvert 8
   \begin{pmatrix} 1 & 0 & 0 \\ 0 & 0 & 0 \\ 0 & 0 & 0 \\ 0 & 0 & 0 \\ 0 & 0 & 0 \\ 0 & 0 & 0 \\ 0 & 0 & 0 \\ 0 & 0 & 0 \\ 0 & 0 & 0 \\ 0 & 0 & 0 & 0 \\ 0 & 0 & 0 & 0 \\ 0 & 0 & 0 & 0 \\ 0 & 0 & 0 & 0 & 0 \\ 0 & 0 & 0 & 0 & 0 \\ 0 & 0 & 0 & 0 & 0 \\ 0 & 0 & 0 & 0 & 0 & 0 \\ 0 & 0 & 0 & 0 & 0 & 0 \\ 0 & 0 & 0 & 0 & 0 &
```
<sup>1</sup> Compilation: gcc hello.c /\*a.out file will be generated\*/ <sup>2</sup> Run ./a.out /\* default output file\*/

#### **Description**

- stdio.h: standard input-output library
- printf: a library function
- input string
- $\bullet \in \mathsf{A}$  newline

# <span id="page-2-0"></span>Compiling C program

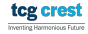

### Output your Name

```
1<sup>/</sup>/FileName: namePrint.c
     // Prints given name
     \#include \ltstdio.h>
4 main ()
\frac{5}{6}\begin{array}{c} 6 \ \hline 7 \ \hline \end{array} printf ("hello \frac{6}{5} \n", name")
           print(f("hello, %s \n'," name);
8 }
   \begin{pmatrix} 1 & 0 & 0 \\ 0 & 0 & 0 \\ 0 & 0 & 0 \\ 0 & 0 & 0 \\ 0 & 0 & 0 \\ 0 & 0 & 0 \\ 0 & 0 & 0 \\ 0 & 0 & 0 \\ 0 & 0 & 0 & 0 \\ 0 & 0 & 0 & 0 \\ 0 & 0 & 0 & 0 \\ 0 & 0 & 0 & 0 & 0 \\ 0 & 0 & 0 & 0 & 0 \\ 0 & 0 & 0 & 0 & 0 \\ 0 & 0 & 0 & 0 & 0 & 0 \\ 0 & 0 & 0 & 0 & 0 & 0 \\ 0 & 0 & 0 & 0 & 0 & 0 & 0 \\ 0 &
```
● Compilation: gcc -g -Wall namePrint.c -o prog2.out

- $\text{gcc} \rightarrow \text{GNU}$  Compiler Collection
- gcc -g  $\rightarrow$  generates debug info to be used by GDB debugger

tcg crest Inverting Harmonique Future

- $\bullet$  -Wall  $\rightarrow$  Show all warnings
- 2 Run: ./prog2.out
- $\bullet$  "out" not mandatory

### Output your Name

#### **Description**

- **o** char: variable type
- name: variable name
- %s : string output format specifier
- Commenting: Not read by the compiler
	- For single line: //
	- For multiple lines: /\* your lines \*/

# <span id="page-5-0"></span>Basic input/output from/to a file

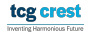

### Input from terminal **during** execution

- printf() : returns total number of Characters Printed, Or negative value if an output error or an encoding error
- $\bullet$  scanf(): Reads input of any datatype from (stdin).
	- Stops reading when it encounters whitespace, newline or EOF
	- Returns total number of Inputs Scanned successfully, or EOF if input failure occurs before the first receiving argument was assigned.
- gets(): Reads string from standard input.
	- Stops stops reading input when it encounters newline or EOF.
	- Returns total number of Inputs Scanned successfully, or EOF if input failure occurs before the first receiving argument was assigned.

Note: gets() does not stop reading input when it encounters whitespace instead it takes whitespace as a string.

```
\sqrt{1/2} Program to compute average of two float variables
2 #i n c l u d e <s t d i o . h>
3
   float average (float a, float b)\{return ((a+b)/2.0);\begin{bmatrix} 4 \\ 5 \\ 6 \end{bmatrix}\overline{7}\begin{array}{c} 8 \ 9 \ \end{array} int main () {
        float a, b, avg;
10<br>11
11 scanf ( "%f %f" , &a , &b ) ; // taking input from terminal<br>12 avg = average(a, b) ; //Compauting avarage
12 avg = a v e r a g e ( a , b ) ; // Compauting a v a r a g e
13 printf ("%f",avg); //writing on terminal<br>14 Peturn 0;
        return 0;
15 }
  ✝ ✆
```
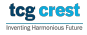

```
\sqrt{1/2} Program to compute average of two float variables
    \#in clude \ltstdio.h>
\begin{array}{c} 2 \\ 3 \\ 4 \end{array}4 float average (float a, float b) {<br>5 return ((a+b)/2.0);
            return ((a+b)/2.0);\overline{6}\begin{bmatrix} 7 \\ 8 \end{bmatrix}\begin{array}{c} 8 \text{ int } \text{ main}() \{ \\ 9 \text{ float } a \end{array}float a, b, avg;
10<br>11
11 scanf ( "%f %f" , &a , &b ) ; // taking input from terminal<br>12 avg = average(a, b) ; //Compauting avarage
12 avg = a v e r a g e ( a , b ) ; // Compauting a v a r a g e
13 p r i n t f ( "%f " , avg ) ; // w r i t i n g on t e r m i n a l
            return 0;
15 }
```
- Sometimes input is large-
- Sometime we have many inputs
- **•** embedding data directly into the source code– **a bad idea and** Not practical

✝ ✆

• We require to take input data from files.

tcg crest

### Input from file **during** execution

- fprintf() : returns total number of bytes Printed from file, Or negative value if an output error or an encoding error
- $\bullet$  fscanf(): Reads input of any datatype from stream.
	- Stops reading when it encounters whitespace, newline or EOF
	- Returns total number of Inputs Scanned successfully, or EOF if input failure occurs before the first receiving argument was assigned.
- fgets(): Reads string from stream.
	- Stops stops reading input when it encounters newline or EOF.
	- Returns total number of Inputs Scanned successfully, or EOF if input failure occurs before the first receiving argument was assigned.

tcg crest overtica Harmazinus Futun

### Home Work: Assignment 01

Write details (When to use, formats, return values, terminating conditions, etc.) about the following functions:

- $\bullet$  getchar(), fgetc() and getc(), putchar(), putc()
- 2 getc(),  $getchar()$ ,  $getch()$  and  $getche()$ .
- $\bullet$  fgets()/gets()/scanf().
- <sup>4</sup> fread()/fseek()

#### <span id="page-11-0"></span>fscanf and fprintf

• fscanf and fprintf works same as scanf and printf

```
1 // Program to learn basic file operation
2 \nmid \#include \ltstdio .h>
\frac{3}{4}4 float average (float a, float b) {<br>5 return ((a+b)/2.0):
        return ((a+b)/2.0);6\frac{7}{8}\begin{array}{c} 8 \text{ int } \text{ main}() \{ \\ 9 \text{ float } a \end{array}float a, b, ave:10
11 FILE \ast inp file ptr, \ast out file ptr; // File type pointer must be declared
12
13 inp file ptr = fopen ("input file.txt","r"); // Opening input file for
              r e a din g
14 f scanf (inp_file_ptr, "%f%f", &a, &b); // taking input from file<br>15 f close (inp_file_ptr): // closing the input file
        f \text{close}( in p f \text{file} p \text{tr}); // closing the input file
16
17 |17| avg = average(a, b); // Compauting avarage
18
19 out file ptr = fopen ("output file.txt","w");<br>20 fprintf(out file ptr. "%f".avg)://writing.c
        fprintf (out file ptr, "%f", avg); //writing on output file
21 f close (out \overline{f} ile \overline{p} tr); // closing the output file
22<br>23
        return 0:
24 }
  ✝ ✆
```
# <span id="page-12-0"></span>Command Line Arguments: Input from terminal before execution:

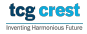

### Why inputs from command line

- Another form of input
- Useful when you want to control your program from outside.
- To override defaults and have more direct control over the application

Example:

```
\overline{a}1 int main (int argc, char *argv []) {<br>2 /* ... */
\begin{array}{c|cccc}\n2 & & & \ne & \dots & *\n\end{array}3 }
 \begin{pmatrix} 1 & 1 & 1 \\ 1 & 1 & 1 \\ 1 & 1 & 1 \end{pmatrix}
```
 $\alpha$ r

```
1 int main (int argc, char **argv) {<br>2 /* ... */
        2 /∗ . . . ∗/
3 }
 \begin{pmatrix} 1 & 1 \\ 1 & 1 \end{pmatrix}
```
Invertion Harmscieus Future

```
1 \boxed{\phantom{\Big|}} // Program to compute average of two float variables
2 \div \text{include} \leq \leq \leq \leq \leq \leq \leq \leq \leq \leq \leq \leq \leq \leq \leq \leq \leq \leq \leq \leq \leq \leq \leq \leq \leq \leq \leq \leq \leq \leq \leq \leq \leq \leq \leq 
3 \div \text{include} < \text{stdlib.h} > // that contains at of\frac{4}{5}5 float average (float a, float b) {<br>6 return ((a+b)/2.0);
            return ((a+b)/2.0);
7 }
8 int main (int argc, char *argv \begin{bmatrix} 1 \end{bmatrix}) {<br>9 float a, b, avg:
\begin{array}{ccc} 9 & \text{float a, b, avg;} \\ 10 & \text{if (area==3)} \end{array}\begin{array}{lll} \text{10} & \text{if (argc==3)}\{ \text{11} & \text{a = atof(} \end{array}11 a = a t o f(a r g v [1]); // converting string to float <br>b = a t o f(a r g v [2]);12 b = at of \begin{pmatrix} 12 \\ 13 \end{pmatrix} ;
13 } e l s e {<br>14       s c
                    scanf ("%f %f", &a, &b); // taking input from terminal
\begin{array}{c} 15 \\ 16 \end{array} avg = average(a, b);
16 avg = a v e r a g e ( a , b ) ; // Compauting a v a r a g e
            print f("% .2 f", avg); //writing on terminal
18 return 0;
19 }
   \begin{pmatrix} 1 & 1 & 1 \\ 1 & 1 & 1 \\ 1 & 1 & 1 \end{pmatrix}
```
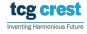

```
1 \boxed{\phantom{\Big|}} // Program to compute average of two float variables
\begin{array}{c} 2 \ \# \text{include} \leq \text{stdio} \cdot \text{h} > 3 \ \# \text{include} \leq \text{stdlib} \cdot \text{h} \end{array}#include <stdlib.h> //that contains atof
\frac{4}{5}5 float average (float a, float b) {<br>6 return ((a+b)/2.0);
             return ((a+b)/2.0);
7 }
8 int main (int argc, char *argv \begin{bmatrix} 1 \end{bmatrix}) {<br>9 float a, b, avg:
\begin{array}{ccc} 9 & \text{float a, b, avg;} \\ 10 & \text{if (area==3)} \end{array}\begin{array}{lll} \text{10} & \text{if (argc==3)}\{ \text{11} & \text{a = atof(} \end{array}11 a = \text{atof}(\text{argv}[1]); \text{ // converting string to float}<br>12 b = \text{atof}(\text{argv}[2]);12 b = at of \begin{pmatrix} 12 \\ 13 \end{pmatrix} ;
13 } e l s e {<br>14 s c
                      scanf ("%f %f", &a, &b); // taking input from terminal
15<br>16
16 avg = average(a, b); //Compauting avarage<br>17        printf("%.2f",avg); //writing on terminal
17 p r i n t f ( "%.2 f " , avg ) ; // w r i t i n g on t e r m i n a l
              return 0;
19 }
```
- argc (ARGument Counter): is The number of command-line arguments passed. It includes the name of the program
- argy (ARGument Vector): An array of strings pointers listing all the arguments.

 $\begin{pmatrix} 1 & 1 & 1 \\ 1 & 1 & 1 \\ 1 & 1 & 1 \end{pmatrix}$ 

- argv[0] is the name of the program, After that till argv[argc-1] every element is command-line arguments. tcg crest
- Only strings can be taken from command line.

Laltu Sardar (IAI, TCG Crest) [Intro to Programming & data Structures](#page-0-0) January 31, 2022 14/36

# <span id="page-16-0"></span>Basics of C programming:

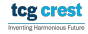

### Variables and Arithmetic Expressions

```
1 /∗ filenme: FahToCel.c
 2 print Fahrenheit-Celsius table<br>3 for fahr = 0.20......300
          \intfor fahr = 0, 20, ..., 300
 4 ∗/
       \epsiloninclude <stdio.h>6 \mod n\begin{bmatrix} 7 \\ 8 \end{bmatrix}\begin{array}{c|c} 8 & \text{int} \quad \text{fahr}, \quad \text{celsius}; \\ 9 & \text{int lower}, \quad \text{upper}, \quad \text{step}: \end{array}\begin{array}{lll} |9|& \textrm{int lower, upper, step;} \ 10& \textrm{lower}=0; \ \ \textit{few} & = & 0; \ \ \end{array}10 lower = 0; /* lower limit of temperature scale */ // variable assignment<br>11 upper = 300; /* upper limit */
11 upper = 300; /* upper limit */<br>12 step = 20; /* step size */
12 step = 20; /* step size */<br>13 fahr = lower;
13 f a h r = l o w e r ;
14 w h i l e ( f a h r <= u p p e r ) { // w h i l e l o o p
15 celsius = 5 ∗ (fahr—32) / 9;<br>16 printf("%d\t%d\n", fahr, cel
              print f ("%d\thinspace t\%d\thinspace n", fahr, celsius);
17 fahr = fahr + step;
18 }
ا 19
   \begin{pmatrix} 1 & 0 & 0 \\ 0 & 0 & 0 \\ 0 & 0 & 0 \\ 0 & 0 & 0 \\ 0 & 0 & 0 \\ 0 & 0 & 0 \\ 0 & 0 & 0 \\ 0 & 0 & 0 \\ 0 & 0 & 0 \\ 0 & 0 & 0 & 0 \\ 0 & 0 & 0 & 0 \\ 0 & 0 & 0 & 0 \\ 0 & 0 & 0 & 0 & 0 \\ 0 & 0 & 0 & 0 & 0 \\ 0 & 0 & 0 & 0 & 0 \\ 0 & 0 & 0 & 0 & 0 & 0 \\ 0 & 0 & 0 & 0 & 0 & 0 \\ 0 & 0 & 0 & 0 & 0 &
```
#### **Description**

- Variable declaration
- Assign value to a variable
- **Each variable must have a format specifier in printf**<br>tu Sardar (IAL TCG Crest) Lintro to Programming & data Structures Laltu Sardar (IAI, TCG Crest) [Intro to Programming & data Structures](#page-0-0) January 31, 2022 16 / 36

### Building block of a Programming Language

- $\bullet$  Memory  $=$  space for calculations, rough work, etc.
- $\bullet$  Variables  $=$  names given to memory locations for convenience
- $\bullet$  Instructions = each step in the procedure

### Naming rules of variables

#### Naming Rule of variables

- **1** Span: letters and digits
- 2 1st character must be a letter
- 3 set of letters =  $\{ a, b, ..., z, A, B, ..., Z, \}$
- 4 The underscore " " is count as letter
- names are case sensitive.

#### Traditional C practice

- **use lower case for variable names**
- use all upper case for symbolic constants.

### Variable-Name Examples

- abc  $123 \rightarrow$  valid
- $\bullet$  abc123  $\rightarrow$  valid
- $\bullet$  123  $\rightarrow$  valid
- $\bullet$  123abc  $\rightarrow$  valid
- 123 abc  $\rightarrow$  invalid

#### **Tips**

Variable name should be given in such a way that usage of the variable can be guessed easily from its name.

### Should not be unnecessary long

tcg crest Invention Harmoninus Future

### Output format specifiers

#### Format Specifiers

- Format specifiers define the type of data to be printed on standard output.
- You need to use format specifiers whether you're printing formatted output with printf() or accepting input with scanf().

#### Some frequently used format specifiers

- $\bullet$  %d decimal integer
- <sup>2</sup> %6d decimal integer, at least 6 characters wide
- **3** %f floating point
- <sup>4</sup> %6f floating point, at least 6 characters wide
- <sup>5</sup> %.2f floating point, 2 characters after decimal point

 $\odot$  %6.2f – floating point, at least 6 wide and 2 after decimal point

Laltu Sardar (IAI, TCG Crest) [Intro to Programming & data Structures](#page-0-0) January 31, 2022 20/36

### Symbolic Constants

```
\sqrt{1 + \text{include } < \text{stdio.h>} }2 \div 4 efine LOWER 0 /* lower limit of table */
3 \#define UPPER 300 /* upper limit */
4 \#define STEP 20 /* step size */
5 \not\ni print Fahrenheit - Celsius table */<br>6 main ()
  main()\frac{7}{8}8 int fahr;<br>9 for (fahr
9 for (fahr = LOWER; fahr \leq UPPER; fahr = fahr + STEP)<br>10 printf("%3d %6.1f\n", fahr, (5.0/9.0)*(fahr-32));
     print(f("%3d %6.1f\n^n, fahr, (5.0/9.0)*(fahr-32));11 }
  ✝ ✆
```
#### of the state of the state of the state of the state of the state of the state of the state of the state of the s<br>In the state of the state of the state of the state of the state of the state of the state of the state of th  $\begin{pmatrix} 1 & 1 & 1 \\ 1 & 1 & 1 \\ 1 & 1 & 1 \end{pmatrix}$

- symbolic constants are *string of characters*:
- They are not variables
- they do not appear in declarations
- In compiled files, they do not exists
- **•** Conventionally written in upper case only

Laltu Sardar (IAI, TCG Crest) [Intro to Programming & data Structures](#page-0-0) January 31, 2022 21 / 36

tcg crest Invertion Harmscieus Future

```
\frac{1}{\int \text{if } (\text{condition}) \{ } }2 // b l o c k o f cod e t o be e x e c u t e d
3 // i f t h e c o n d i t i o n i s t r u e
\begin{array}{c} 2 \\ 3 \\ 4 \end{array}\begin{pmatrix} 1 & 1 & 1 \\ 1 & 1 & 1 \\ 1 & 1 & 1 \end{pmatrix}
```
#### Example:

 $\frac{1}{\int \frac{\sin t}{t} = 10}$ ;  $int b = 2$ ;  $if (a > b)$  {  $print(f<sup>'</sup>a is greater than b")$ ;  $\begin{bmatrix} 2 & i \\ 3 & i \\ 4 & 5 \end{bmatrix}$  $\begin{pmatrix} 1 & 0 & 0 \\ 0 & 0 & 0 \\ 0 & 0 & 0 \\ 0 & 0 & 0 \\ 0 & 0 & 0 \\ 0 & 0 & 0 \\ 0 & 0 & 0 \\ 0 & 0 & 0 \\ 0 & 0 & 0 \\ 0 & 0 & 0 \\ 0 & 0 & 0 \\ 0 & 0 & 0 \\ 0 & 0 & 0 & 0 \\ 0 & 0 & 0 & 0 \\ 0 & 0 & 0 & 0 \\ 0 & 0 & 0 & 0 & 0 \\ 0 & 0 & 0 & 0 & 0 \\ 0 & 0 & 0 & 0 & 0 \\ 0 & 0 & 0 & 0 & 0 & 0 \\ 0 & 0 &$ 

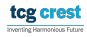

### If-Else

 $\overline{a}$ 

```
\overline{a}1 if (condition) {<br>2 // block of co<br>3 // if the condi
                 2/ block of code to be executed
3 // if the condition is True<br>4 } else {
\begin{array}{c} 4 \\ 5 \end{array} } e l s e {
5 // block of code to be executed<br>6 // if the condition is False
                  // if the condition is False
\overline{7}\overline{\phantom{a}} \overline{\phantom{a}} \overline{\
```

```
\overline{a}1 int a = 10;<br>
2 int b = 2;<br>
3 if (a > b)int b = 2;
\begin{array}{c|c} 3 & \text{if } (a > b) \\ 4 & \text{printf} \end{array}4 printf \binom{n}{a} is greater than b");<br>5 } else {<br>6 printf ("a is less than b");
       \} else\{\begin{bmatrix} 6 \\ 7 \end{bmatrix} printf ("a is less than b");
        7 }
  \begin{pmatrix} 1 & 1 & 1 \\ 1 & 1 & 1 \\ 1 & 1 & 1 \end{pmatrix}
```
If-Else in a single line:

condition ? expression - true : expression - false

 $\overline{a}$ 1 int  $a = 10$ ,  $b = 2$ ; 2 (a > b)? printf ("a is greater than b"): printf ("a is less than b");  $\frac{1}{\sqrt{1+\frac{1}{2}}\left(\frac{1}{\sqrt{1+\frac{1}{2}}\left(\frac{1}{\sqrt{1+\frac{1}{2}}\left(\frac{1}{\sqrt{1+\frac{1}{2}}\left(\frac{1}{\sqrt{1+\frac{1}{2}}\left(\frac{1}{\sqrt{1+\frac{1}{2}}\left(\frac{1}{\sqrt{1+\frac{1}{2}}\left(\frac{1}{\sqrt{1+\frac{1}{2}}\left(\frac{1}{\sqrt{1+\frac{1}{2}}\left(\frac{1}{\sqrt{1+\frac{1}{2}}\left(\frac{1}{\sqrt{1+\frac{1}{2}}\left(\frac{1}{\sqrt{1+\frac{1}{2}}\left(\frac{1$ 

 $\begin{pmatrix} 1 & 1 & 1 \\ 1 & 1 & 1 \\ 1 & 1 & 1 \end{pmatrix}$ 

### Else-If

```
\subset1 if (test expression1) {
       // statement(s)
\begin{vmatrix} 2 \\ 3 \\ 4 \end{vmatrix}4 else if (test expression 2) {<br>5 // statement (s)
           statement(s)\begin{bmatrix} 6 \\ 7 \end{bmatrix}else if (test expression3) {<br>// statement(s)
           statement(s)\frac{8}{9}10 .
1112 <mark>else</mark> {<br>13 // s
       // statement (s)
14 }
  \begin{pmatrix} 1 & 1 & 1 \\ 1 & 1 & 1 \\ 1 & 1 & 1 \end{pmatrix}
```

```
\frac{1}{\sqrt{\text{if (marks } > 85)}printf ("First Class with Distinction");
\begin{array}{c} 2 \\ 3 \\ 4 \end{array}4 else if (marks > 60) {<br>5 printf ("First Class
       printf ("First Class");
\begin{bmatrix} 6 \\ 7 \end{bmatrix}\begin{array}{c} 7 \ 8 \ 1 \ \end{array} else if (marks >40) {
       print ("Passed");
\begin{array}{c} 9 \ 10 \end{array}10 <mark>else</mark> {<br>11 prin
       print("Failed");
12 }
  \frac{1}{\sqrt{100}}
```
### Switch: Psudocode

```
1<sup>Switch</sup> (expression)
 2 {
     case constant 1:// statements
     break:
 6
     case constant2:
     // statements
     break ;
10
\begin{array}{c} 11 \ 12 \end{array} .
     \text{default}:
     // default statements
15 }
  \begin{pmatrix} 1 & 1 & 1 \\ 1 & 1 & 1 \\ 1 & 1 & 1 \end{pmatrix}
```
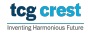

### Switch: Example

```
1 char operation;
2 double n1, n2;
3 \cdot p r in t f ( " Enter an operator (+, -, *, /) : ");
4 scanf ("%c", &operation);
5 printf ("Enter two operands: "):
6 scanf (^{10}%lf %lf", &n1, &n2);
7
8 switch (operation)
\begin{array}{c} 9 \\ 10 \end{array} {
10 case '+':<br>11 printf("%
11 printf ("%.1 lf + %.1 lf = %.1 lf",n1,n2,n1+n2);<br>12 break:
      break:
13|<br>14|
14 case '−':<br>15 printf("%
15 printf("%.1|f − %.1|f = %.1|f",n1, n2, n1−n2);<br>16 break:
      break:17
18 case '*':<br>19 printf("%
19 printf("%.1|f ∗ %.1|f = %.1|f",n1, n2, n1∗n2);<br>20 break;
      break;
21<br>22
22 case '/':<br>23 printf("%
23 printf("%.1lf / %.1lf = %.1lf",n1, n2, n1/n2);<br>24 break;
      break:25<br>26
26│  // operator doesn't match any case constant +, −, ∗, /<br>27│  default:
27 de fault:<br>28 printf
         printf ("Error! operator is not correct"):
29 }
```
 $\begin{pmatrix} 1 & 0 & 0 \\ 0 & 0 & 0 \\ 0 & 0 & 0 \\ 0 & 0 & 0 \\ 0 & 0 & 0 \\ 0 & 0 & 0 \\ 0 & 0 & 0 & 0 \\ 0 & 0 & 0 & 0 \\ 0 & 0 & 0 & 0 \\ 0 & 0 & 0 & 0 \\ 0 & 0 & 0 & 0 & 0 \\ 0 & 0 & 0 & 0 & 0 \\ 0 & 0 & 0 & 0 & 0 \\ 0 & 0 & 0 & 0 & 0 & 0 \\ 0 & 0 & 0 & 0 & 0 & 0 \\ 0 & 0 & 0 & 0 & 0 & 0 & 0 \\ 0 & 0 & 0 &$ 

 $\overline{\phantom{a}}$   $\overline{\phantom{a}}$   $\overline{\$ 

### <span id="page-28-0"></span>For and While

```
1 for (init; condition; increment) {
2 statement (s);
\vert3
```

```
\sqrt{\frac{1}{\ln t} + i}\begin{bmatrix} 1 \\ 2 \\ 3 \end{bmatrix}/* for loop execution */4 for ( i = 1; i < 10; i = i + 1 ) {<br>
printf ("value of i: %d\n", i);
      print f("value of i: %d\nu", i);6 }
  \begin{pmatrix} 1 & 1 & 1 \\ 1 & 1 & 1 \\ 1 & 1 & 1 \end{pmatrix}
```

```
\widehat{1 \mid \text{while} (\text{condition}) \mid}2 statement (s);
\vert3\vert\begin{pmatrix} 1 & 0 & 0 \\ 0 & 0 & 0 \\ 0 & 0 & 0 \\ 0 & 0 & 0 \\ 0 & 0 & 0 \\ 0 & 0 & 0 \\ 0 & 0 & 0 \\ 0 & 0 & 0 \\ 0 & 0 & 0 \\ 0 & 0 & 0 & 0 \\ 0 & 0 & 0 & 0 \\ 0 & 0 & 0 & 0 \\ 0 & 0 & 0 & 0 & 0 \\ 0 & 0 & 0 & 0 & 0 \\ 0 & 0 & 0 & 0 & 0 \\ 0 & 0 & 0 & 0 & 0 & 0 \\ 0 & 0 & 0 & 0 & 0 & 0 \\ 0 & 0 & 0 & 0 & 0 &
```

```
\frac{1}{\int \frac{\sin t}{t} = 1}\begin{array}{c} 1 \\ 2 \\ 3 \end{array}3 /* while loop execution */<br>4 while (i < 10) {
4 while ( i < 10 ) {<br>5 printf ("value of
\begin{array}{ll} 5 \\ 6 \end{array} printf ("value of i: %d\n", i);
        i + +;
7EXAMPLE SET AND RESERVE THE SET AND RESERVE THE SET AND RESERVE THE SET AND RESERVE THE SET AND RESERVE THE SE
```
### for and while loop

#### Some frequently used format specifiers

- **1** The for statement is a loop– a generalization of the while.
- 2 Three parts— separated by semicolons.
- **3** The first part– the initialization
- <sup>4</sup> The second part– Loop controller/ loop terminator
- **5** The third part– condition re-evaluation

#### 'For' or 'while': which to use?

- whatever you want
- 'for' is more compact. It keeps the loop control statements together in one place

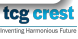

### <span id="page-30-0"></span>Flowchart of for

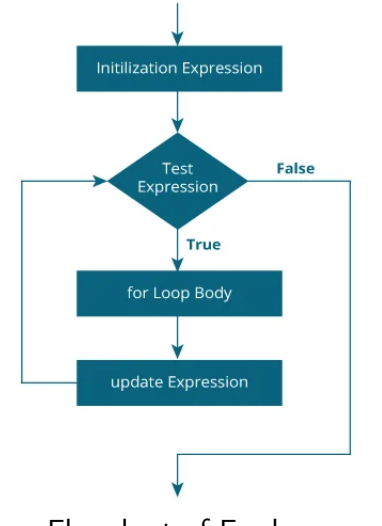

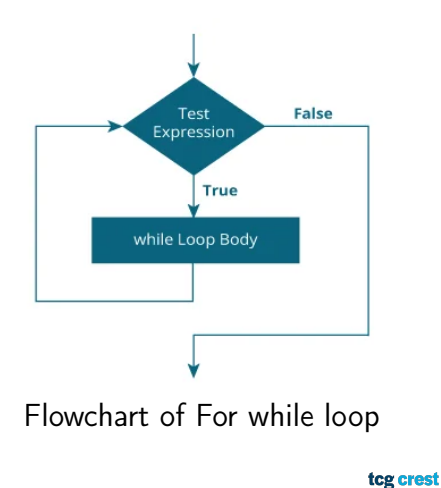

Inventing Harmonicus Future

Flowchart of For loop

### Do-While

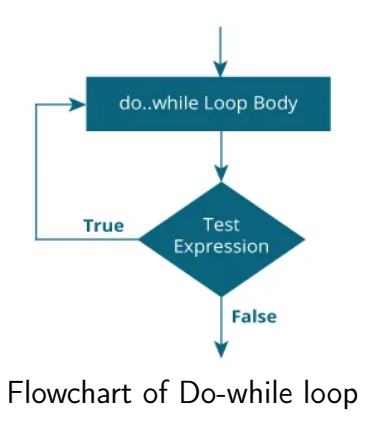

#### Pseudocode:

```
1 do {
        the body of the loop
\frac{2}{3}while (testExpression);
```
#### Example:

 $\begin{array}{c} 2 \\ 3 \\ 4 \end{array}$ 

```
\overline{a}int i:
        /* for loop execution */
\begin{array}{ccc} 4 & & i = 1; \ 5 & & \mathrm{do} \{ 6 & & \text{prin} \ 7 & & i = 1. \end{array}5 do{
          print f("value of i: %d\nu". i);7 | i = i + 1 ;<br>8 | while (i < 1
       \} while ( i < 10);
 \overline{\mathcal{N}}
```
Question: What to use For or While or Do-While?

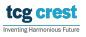

 $\overline{\phantom{a}}$   $\overline{\phantom{a}}$   $\overline{\$ 

### Break and Continue

#### break statement terminates a loop

```
1 \left( \text{for (int i = 1; i < = 40; i++) } \right)print f("value of i: %d\nu", i);if (i = 10) {
                break: // terminates the loop
5
6 }
7 }
   \overline{\phantom{a}} \overline{\phantom{a}} \overline{\
```
#### continue skips a current iteration of a loop.

```
\frac{1}{\int \text{for (int i = 1; i < 10; i++)}}print f("value of i: %d\nu", i);if (i = 3) {
    continue;
\begin{array}{c} 2 \\ 3 \\ 4 \\ 5 \end{array}6 }
 \qquad \qquad \qquad
```
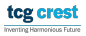

### <span id="page-33-0"></span>Functions

- So far, we have used printf, open, etc
- We know, we have to pass some parameter, it returns some values
- We don't have to know how it is defined
- We only have to know what is defined, and whats are its outputs

#### Why?

When we do same things with different values, we keep it in functions

### <span id="page-34-0"></span>Functions

```
\overline{a}return-type function-name (parameter declarations, if any)
2 {
           d e clarations
           statements
5 }
   \overline{\phantom{a}} \overline{\phantom{a}} \overline{\
```
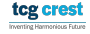

### Functions

```
1 \overbrace{ \text{return}- \text{type} \ \ \text{function}- \text{name}(\text{parameter declarations}, \ \ \text{if} \ \ \text{any}) }\frac{2}{3}\begin{array}{c} 3 \ 4 \end{array} declarations
                s tatements
5\overline{\phantom{a}} \overline{\phantom{a}} \overline{\
```

```
\sqrt{1 + \text{include } < \text{stdio.h>} }2 int power (int m, int n); // declaration needed<br>3 /* test power function */
   /* test power function */
4 main ()
\begin{bmatrix} 5 \\ 6 \end{bmatrix}\begin{array}{c|c} 6 & \text{int} & \text{i} \\ 7 & \text{for} & \text{i} \end{array}7 \nvert \nvert for (i = 0; i < 10; ++i)<br>8 printf ("%d %d %d\n", i,
8 printf ( "%d %d %d\n", i, power (2, i), power (-3, i) ;<br>9 return 0:
       return 0:
\begin{array}{c} 10 \ 11 \end{array}1'* power: raise base to n-th power; n >= 0 */
12 int power (int base, int n)
13 {
14 i n t i , p ;
15 p = 1;
16 for (i = 1; i <= n; ++i)<br>17 p = p * base:
17 p = p ∗ base;<br>18 return p:
       return p:
19 }
  \frac{1}{\sqrt{2\pi}}
```
### TOP Secret to be an Expert in programming

#### Only Secret: Practice!

- Practice code/program writing
- Practice to solve daily eligible problems with coding
- Practice to take new coding challenges

### topics tp be covered in some next class

- **Character Arrays**
- External Variables and Scope

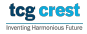

### <span id="page-38-0"></span>Character array or String

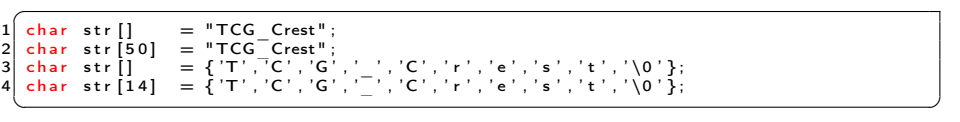

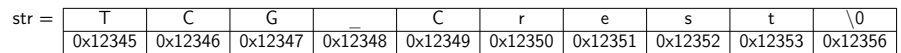

- Accessing characters:  $str[0] = T$ ,  $str[2] = G$ , etc
- $\bullet$  '\0' is null character, terminating character

tcg crest